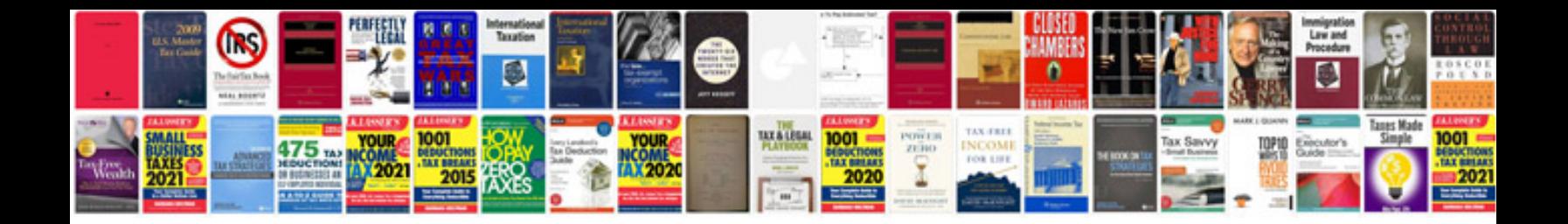

Tika parser example

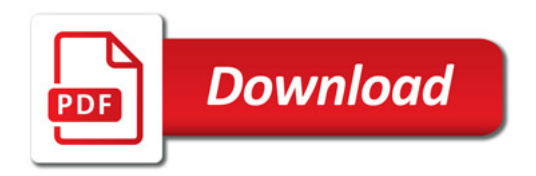

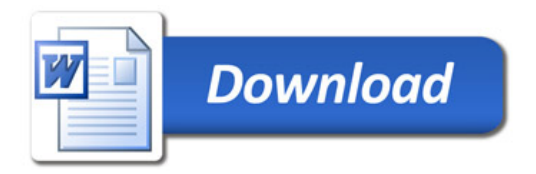